# **Instructions For FSA-898**

# *Quality Loss Adjustment Program Application*

**This form will be used for applicants to apply for QLA Program Benefits.**

**Customers who have established electronic access credentials with USDA may electronically transmit this form to the USDA servicing office, provided that (1) the customer submitting the form is the only person required to sign the transaction, or (2) the customer has an approved Power of Attorney (Form FSA-211) on file with USDA to sign for other customers for the program and type of transaction represented by this form.**

**Features for transmitting the form electronically are available to those customers with access credentials only.� If you would like to establish online access credentials with USDA, follow the instructions provided at the USDA eForms website**  https://forms.sc.egov.usda.gov/eForms/welcomeAction.do?Home**.**

### *Producers must complete Items 5 through 17B, items 22 through 34, items 38 through 48, items 52A through 52C,*

*FSA employees will complete fields noted as �COC Use Only�.* 

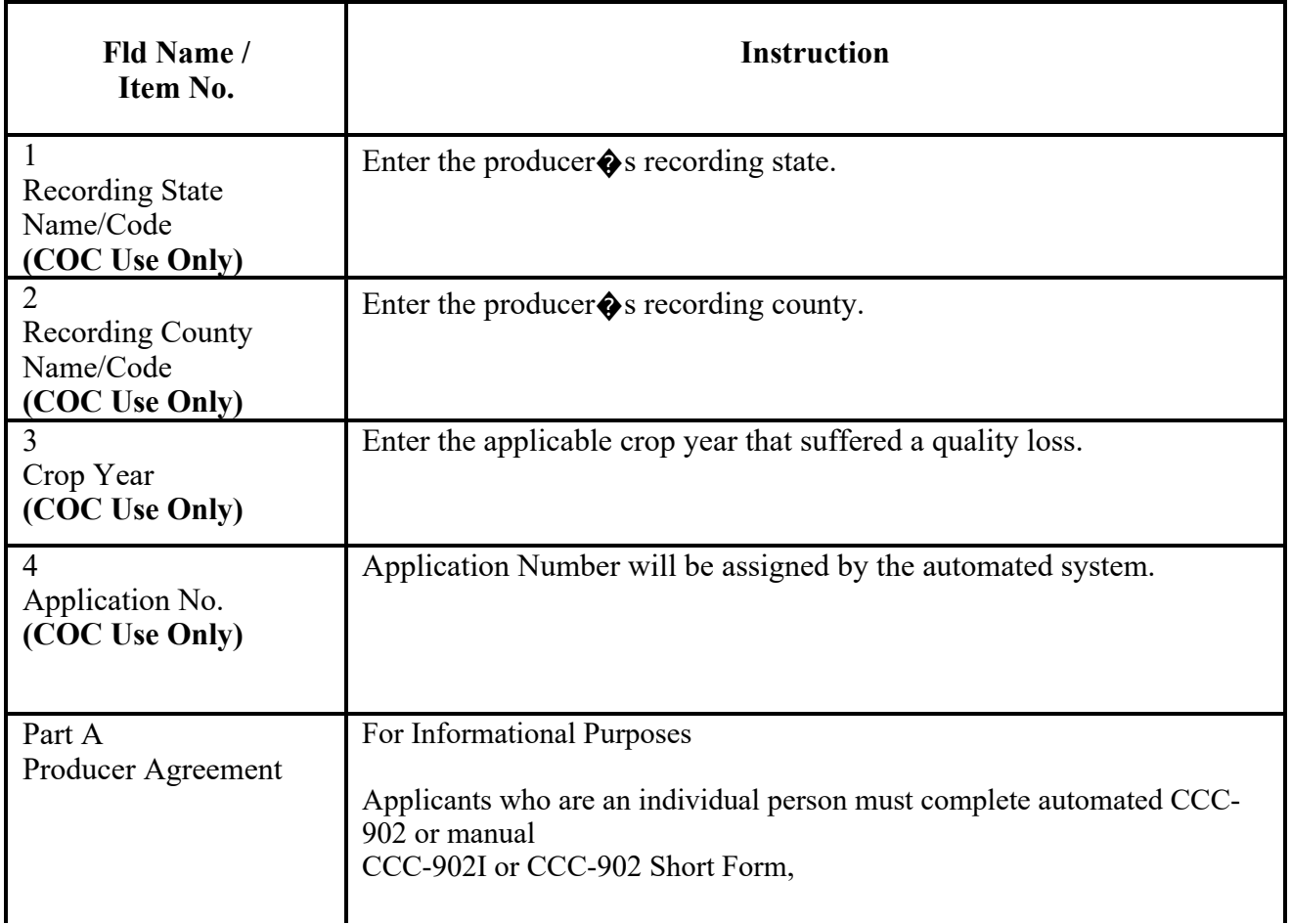

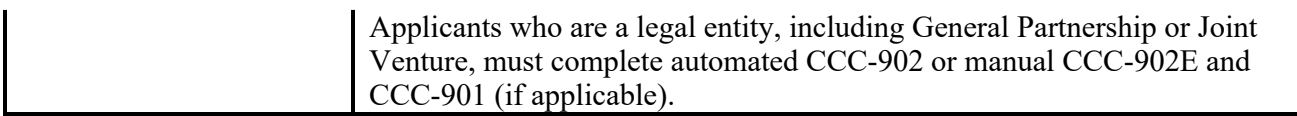

#### *Part B � Producer Information*

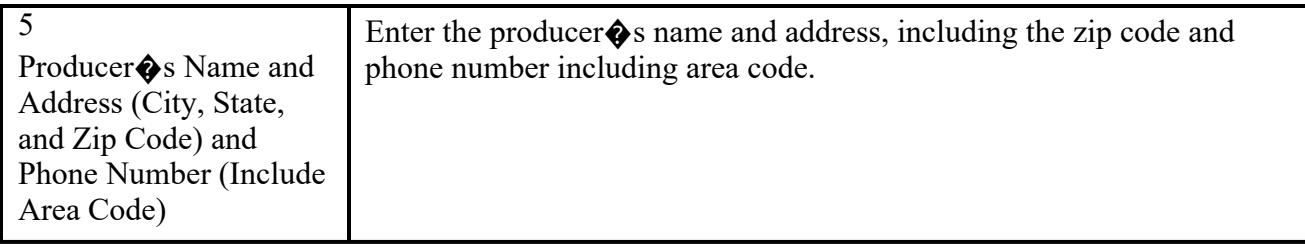

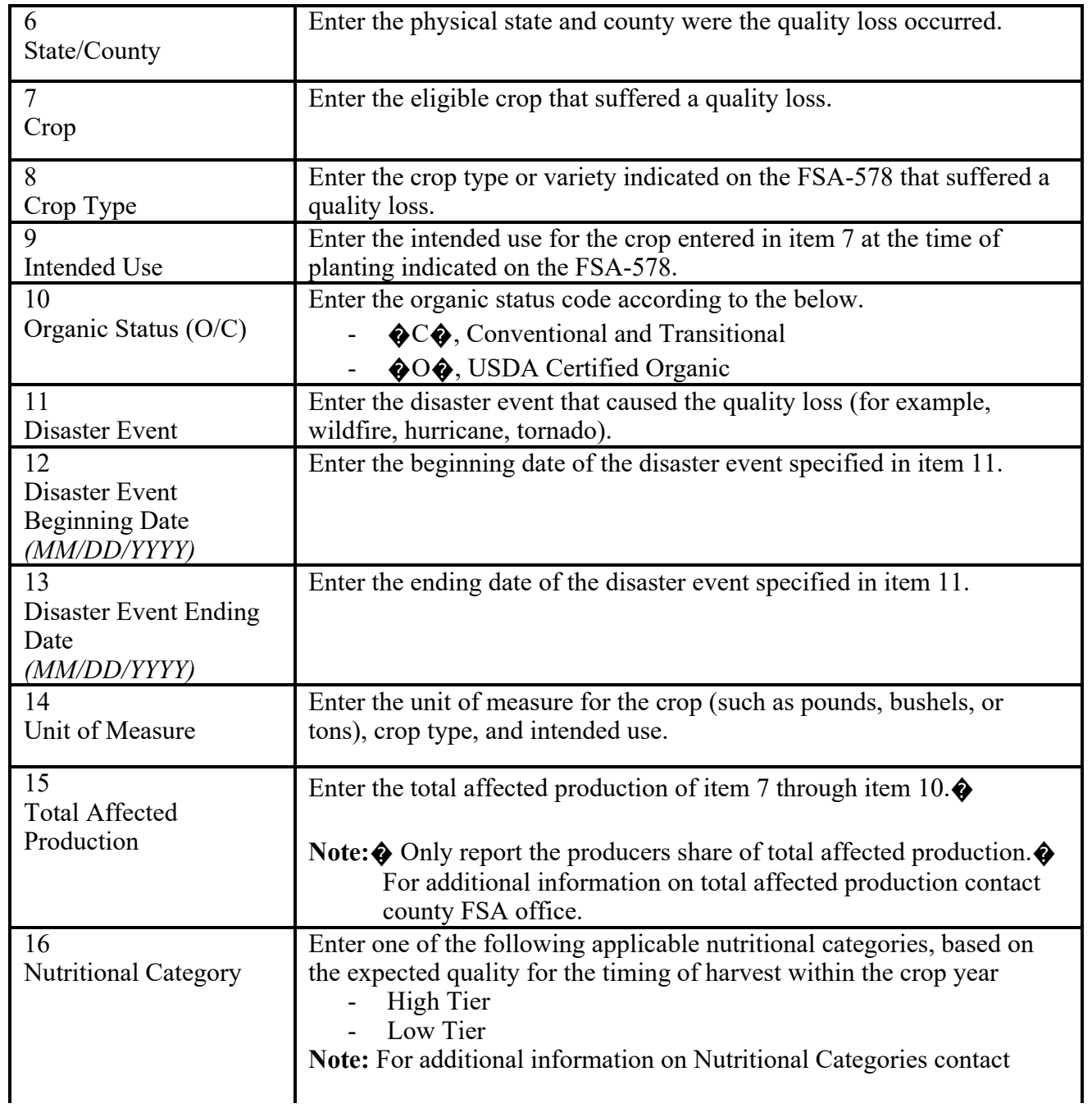

#### *Part C � Forage*

![](_page_2_Picture_226.jpeg)

![](_page_2_Picture_227.jpeg)

![](_page_2_Picture_228.jpeg)

![](_page_3_Picture_236.jpeg)

38 State/County Enter the physical state and county were the quality loss occurred. 39 Crop Enter the eligible crop that suffered a quality loss. 40 Crop Type Enter the crop type or variety indicated on the FSA-578 that suffered a quality loss.  $\overline{41}$ Intended Use Enter the intended use for the crop entered in item 39 at the time of planting indicated on the FSA-578. 42 Organic Status Enter the organic status code according to the below.  $\bigcirc$   $\bigcirc$ , Conventional and Transitional  $\bigcirc$ O $\bigcirc$ , USDA Certified Organic 43 Disaster Event Enter the disaster event that caused the quality loss (for example, wildfire, hurricane, tornado).  $\overline{44}$ Disaster Event Beginning Date *(MM/DD/YYYY)* Enter the beginning date of the disaster event specified in item 43. 45 Disaster Event Ending Date *(MM/DD/YYYY)* Enter the ending date of the disaster event specified in item 43. 46 Unit of Measure Enter the unit of measure for the crop (such as pounds, bushels, or tons), crop type, and intended use. 47 Total Affected Production Enter the total affected production of item 39 through item  $42.\, \blacklozenge$ **Note:**� Only report the producers share, For additional information on total affected production contact county FSA office. 48 Type of Quality Loss Discount Enter the type of quality loss discount, this is the condition that caused the quality loss. (Ex. Low test weight, falling numbers, nutrient values) 49 COC Adjusted Total Affected Production **(COC Use Only)** COC may enter the adjusted total affected production, if applicable. Note:  $\triangle$  An entry is only required when COC determines the total affected production is different than what is certified to by the producer in item 47. 50 System will generate the COC determined county average loss per unit

![](_page_4_Picture_259.jpeg)

COC Determined

of measure.

![](_page_5_Picture_209.jpeg)

#### *Part F � Producer Certification*

![](_page_5_Picture_210.jpeg)

#### *Part G � COC Review*

![](_page_5_Picture_211.jpeg)

#### *Part H � COC Determination*

![](_page_5_Picture_212.jpeg)

# �����������